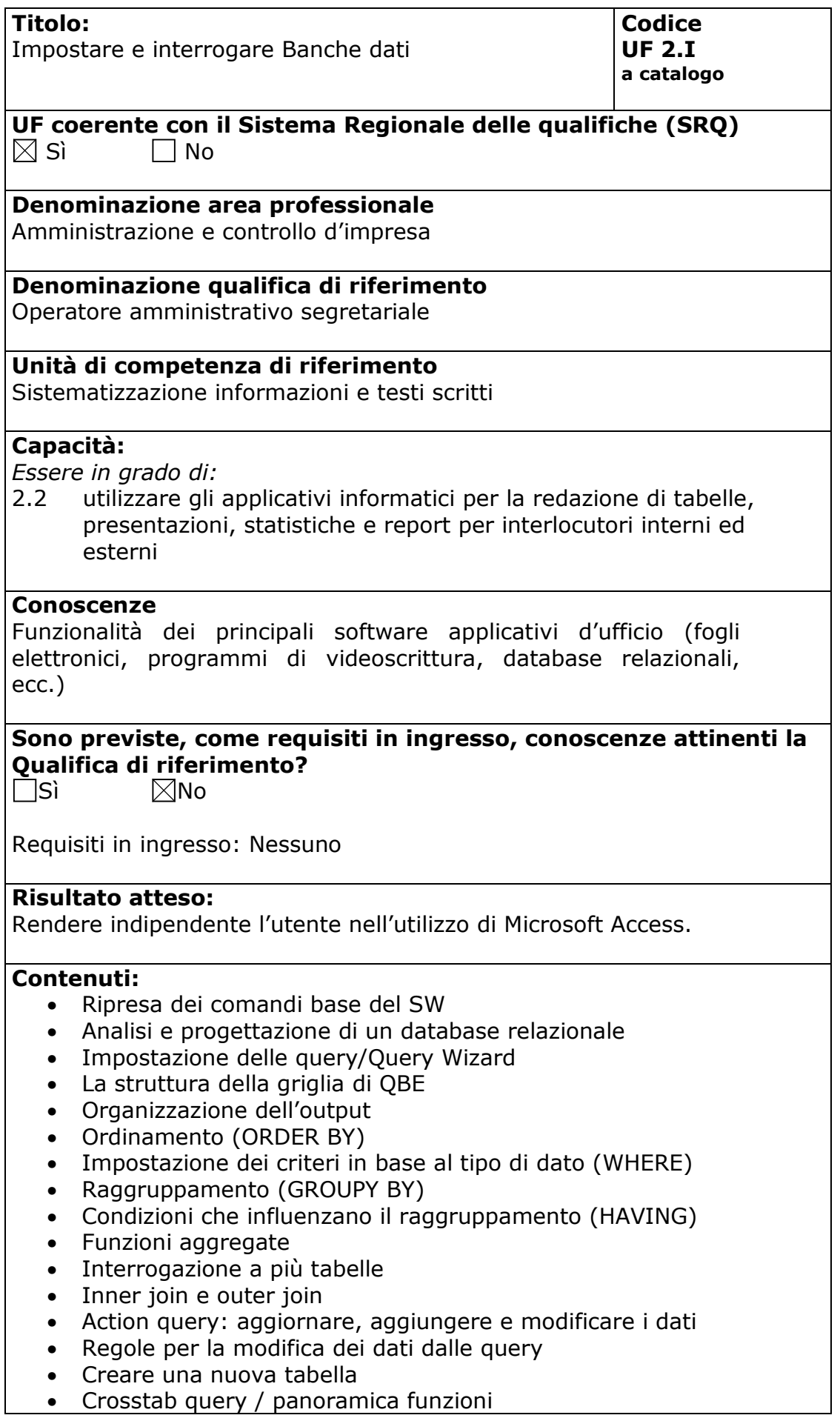

- Produrre un form con Form Wizard
- Legare un form ad una tabella e a una query
- Tipi di control: edit, combobox, listbox, pulsante
- Natura dei control: collegati, non collegati, calcolati
- Elementi strutturali di un form: corpo, header/footer, pagina
- Personalizzazione di un form
- Proprietà di un form, delle sezioni, di un control
- Utilizzare le proprietà
- Progettare un subform
- Collegare il main/sub form a una tabella o a una query
- Introduzione al linguaggio macro
- Uso delle funzioni e delle macro nei control
- Produrre un report con ReportWizard
- Legare un report a una tabella/query
- Elementi strutturali di un report: corpo, header/footer, pagina
- Personalizzazione di un report
- Ordinamento e raggruppamento
- Report multipli
- Sicurezza sul lavoro relativa all'utilizzo del PC

## **Metodologie e modalità formative**:

 $\boxtimes$ Lezioni Frontali

 $\boxtimes$ Simulazioni

Analisi di caso

 $\boxtimes$ Esercitazioni in sedi attrezzate

Altro ………………………….

## **Metodologie e strumenti di Valutazione:**

Test a risposta chiusa  $\boxtimes$ Simulazioni Altro ………………………….

## **Durata:**

30 Ore